## **Adobe Photoshop CC 2018 Version 19 With Serial Key Full Product Key [32|64bit] {{ lAtest release }} 2023**

Cracking Adobe Photoshop is not that hard to do, but it takes a lot of time. The first step is to download a crack for the software. Once you have located the crack file, you need to download it. After the crack is downloaded, you need to launch it and follow the instructions on how to use the crack. After you have used the crack, you are ready to start using Adobe Photoshop! Installing Adobe Photoshop is simple and easy to do. First, you need to go to the Adobe website, select the version of Photoshop that you want to install, and download it. Then, once the software is downloaded, you need to double-click the file and run it. Once the installation is complete, you need to locate the crack file and copy it to your computer. You will then need to launch Adobe Photoshop and enter the serial number that was generated by the keygen in the program. Once the serial number is entered, the crack is activated and Adobe Photoshop is ready to use.

## [CLICK HERE](http://awarefinance.com/arbitrated/conor.ZG93bmxvYWR8U0g5YkhCdmZId3hOamN5TlRreU5UYzBmSHd5TlRrd2ZId29UU2tnVjI5eVpIQnlaWE56SUZ0WVRVeFNVRU1nVmpJZ1VFUkdYUQ?kawaguchi&rosebery=linguist&balers=sanitisation&QWRvYmUgUGhvdG9zaG9wIENDIDIwMTggdmVyc2lvbiAxOQQWR=)

Additionally, some of the tools do not have corresponding Layers in Lightroom, so you cannot merge them, but have to work with them in separate layers. Adobe also failed to document the location of some functions and options, which could easily cause confusion. For example, in Lightroom's Develop module, your initial adjustments are created on a new Layer. The controls layer, Tools, and Info panel also show in the main application. But only the controls tab is available in Photoshop, which makes it very confusing. Or where was the Resize tool gone? You can still get it out of a floating palette, but it is not available in the main Photoshop bar. By the same token, some uses of the Content Aware Tool (beta) do not work. Where is it located? How does the tool behave? What the heck is it? I didn't find an obvious option to disable it. Currently, it does not work with all findings, which is a problem. If you find the Content Aware Tool, you can enable or disable it for each layer and it works fine, but some layers suffer in brightness, especially in the dark areas. Therefore, I would like to see that functionality inside a dialog that can be accessed by different options and tools. There is a new version of Photoshop, but before we get into that, let's talk about a neat feature in Photoshop called {|content-aware repair}. This is Photoshop's new photo editing tool to replace that annoying blemish in the background. It can do this by analyzing the rest of the photo around this blemish and then replacing this blemish with a similarly-colored patch of surrounding material.

## **Download free Adobe Photoshop CC 2018 Version 19Activation Torrent (Activation Code) 2023**

**What It Does:** The powerful Filters provide countless creative ways to enhance photographs. There are many useful tools, effects, and designs that can help you to create interesting and artistic effects. While the filter function cannot recreate the entire gamut of images, you can easily enhance images using Photoshop filters. **What It Does:** In Photoshop, you can create a vast array of workspaces for creating designs, editing text, or designing the visuals on your projects. You can use the main drawing tools to create artwork on objects, copy, paste and move objects in relation to each other. There are a few methods to achieving the motion layout art to make your own website visually appealing and informative. One of the most effective ways is by using the multiple canvases technique. Here, you create an original and unique canvas for each design element you use, then arrange those elements from point to point to the desired design layout. From the very beginning, the way we move, learn, and communicate about bringing digital creativity to life has been a key driver for Adobe's innovation. The path taken over the last three decades has been one that righted the art of storytelling, unites technology, and informed our products. We've stayed true to our values throughout: You can purchase a CC subscription for \$49.99 USD per year. If you have the CS6 trial and would rather update to the Photoshop directly, you can upgrade to Photoshop directly with Creative Cloud. e3d0a04c9c

## **Adobe Photoshop CC 2018 Version 19Patch With Serial Key Activator x32/64 2022**

One of the most interesting new features coming to Photoshop are the new file export options for Apple's new iPad devices. Apple's updated iPad devices now include built-in support for OMF, SVG and EPS file formats. This allows you to export images using these formats to your iPad device. This is a great new feature for photographers and other creatives who shoot mostly on their Apple iPad devices. Simply tap the "Save For iPad…" option within Photoshop and choose the desired OMF, SVG or EPS format to have your photos automatically converted. Within the Adobe Photoshop application, you can also now create 3D shapes from 2D photos, straight from within the application. Simply select "New 3D Shape" and Photoshop Elements will create this object from the 2D content in your photo. Then further edit the new 3D shape, adjust materials and lights, and combine the original 2D photo with the 3D shape, or delete the 3D shape and the original 2D photo to create an all-new image. Finally, export the 3D shape to a 3D PDF file, and start adding 3D shapes to final print or web graphics. Since its inception, Photoshop has been very popular for fashion photography. Last but not least, Photoshop now allows you to create seamless panoramas. In fact, Photoshop now displays a preview as you work, so you're able to automatically tweak your settings quickly and easily. Using the full power of Adobe Lightroom with its intuitive editing tools and powerful library architecture, and working seamlessly with Adobe Photoshop, you can produce stunning results.

gfxmentor photoshop video download download old versions of photoshop adobe photoshop download previous versions download previous versions of photoshop download older versions of photoshop from adobe where can i download older versions of photoshop where to download older versions of photoshop how to download earlier versions of photoshop download old versions of adobe photoshop elements photoshop versions download free

Now you can save your work as a recommendation in your library, so that other designers can select that design and look at the source material and the underlying design decisions—all while you maintain ultimate control of your files. Import your favorite free and paid images and graphics that you've created on iOS into Photoshop for editing with Adobe Camera Raw. Using Retouch app's new capability to create layers in Live Photo, you can edit more complex transformations than ever before. Scalp layer distortions can be applied to any part of the image, and the Liquify Filter can be used to disturb the surface of objects. Create stunning 3D wireframes with ACDSee 3D. Design and sketch out your 3D objects in the familiar interface, then use the data from Photoshop to create a 3D model in a matter of minutes. And when you're ready to render your 3D model, use Photoshop to export the 3D geometry of the object as a polygonal mesh that can be modified in any 3D modeling or game-development software. That means the resulting models can be used in both ACDSee and 3D-enabled games, and in tools like Unity, Inventive 3D, and Unreal Engine. Photoshop's Content-Aware technologies make it easier to manipulate, improve, and enhance your images. Content-Aware Fill, which is also available in Photoshop Elements, is particularly useful for scalping nudes with precision you can only achieve with the model as the reference. Also included is Content-Aware Move, which lets you reposition objects in an image. Auto Clone, which automatically generates content-aware-fill from nearby image content, can be used to restore an object in a 3D model, or to clean up a blurred background.

Adobe Photoshop is the best tool every time a user needs to edit an image. Whether you need to correct a photo or design a brochure or a website, you will have to use Photoshop to edit your image and get desired result.It is a comprehensive tool where you can either edit your photo or design a brochure or a mobile application. The best part is that, even if you are a beginner, you can easily learn how to use it and get the best result. It is the most popular photo editing tool used by post processing for creating and editing images. Adobe Photoshop is the world's most popular photo editing software and one of the best photo editors on the market. Helix Studio is a user-friendly app and it provides various kinds of book structure templates for your own publishing needs. Helix Studio provides you 6,500 templates with SEO-optimized templates for your book publishing project. It has sensible and user-friendly features to make your publishing easy. It is an advanced photo editing and photo organizing program that supports the raw file formats. The overall structure is easy to understand for beginner as well as designers. It is a video editing tool and comes with a simple and easy to use interface that makes amateur and designers to get the best output without any fuss. It has almost the same features as that of Photoshop, but the interface is simpler and userfriendly. Nowadays, Photoshop is the most popular tool the designers use, and it is worthy of discussion that, similar to the recent trend in the market, the functionality of Photoshop Elements is expected to increase more in the coming years.

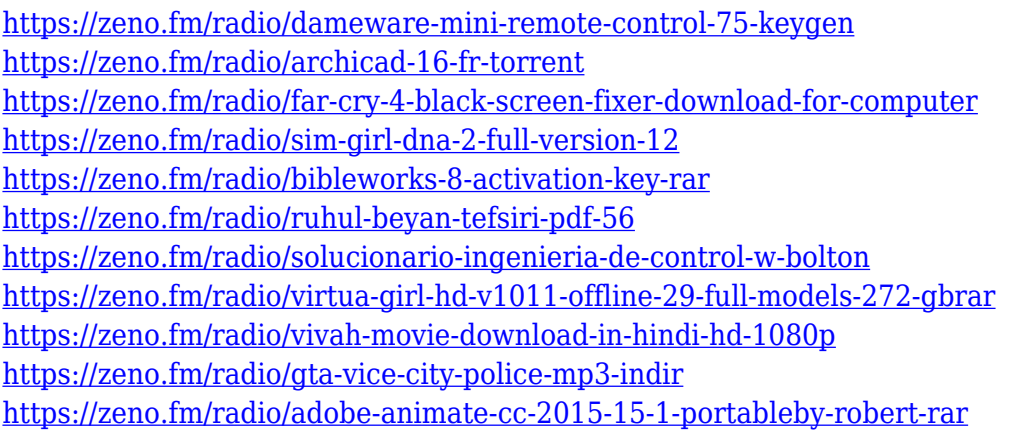

Adobe server products use many of the same tools, like layers and scripts, that are used in Lightroom and Photoshop, but only on the server. Check out Adobe eServer Workspace either in Photoshop or Lightroom. While it does not contain any editing tools, it gives you the ability to have access to Photoshop and Lightroom, and you can have the files created in Photoshop or Lightroom appear in a single DICOM viewer for viewing and printing. When using presets in Photoshop, they can be downloaded from Adobe's website. Presets are basically a group of handy images already created for common photo editing tasks. The presets are also stored in a file, and then are assigned to a shortcut that you can easily use to speed up editing tasks. A professional Photoshop editor has a different workspace than the standard one found in the software. The Pro workspace is a collection of different tasks, tools, and options used to accomplish a certain task. It is a more streamlined way to work with Photoshop and for someone who is experienced with Photoshop, provides better workflow speeds. Adobe Kuler lets you mix and match colors to create your own unique color themes. Not to be confused with colorspaces, the Kuler tool lets you quickly add a color or shade to your screen. Choose from a preset, create a custom tint, or grab a freshly hatched color from the Color Wheel and watch it fly right into Photoshop. Likewise, you can install Photoshop/Photoshop Elements to up to four Windows 10 devices at the same time. You can also edit content with a non-Windows PC by using a Windows 10 mobile device to access content (using either Adobe Connect or Adobe Meetings) or by using Wi-Fi networking to remotely connect to your file.

Now that tone mapping is on the horizon, Photoshop has adopted the reference tonemapper setup of the DNG Image Stabilizer in order to make it more accessible. This works well with many cameras that expose the highlights and shadows of your image, and it should be more palatable to amateur photographers who aren't as interested in gain and saturation as the professionals are. Photoshop's sharpening feature is an effective way to improve your snapshots, but it can be daunting when you need to swap out the default setting. Thankfully, Adobe has added what's called "Image Sharpening" that allows you to pick and choose the filters on your own raster images. Mix and Match is a powerful feature that affords Photoshop users a complete appraisal of their image. The History tab enables users to compare a final version of an image with prior versions it had been processed. The Whites tab enables users to compare the whites of the image with the image's Layers. Photoshop blinds have also been added to compare the White Balance and colors. Now that the last few years have seen a transition from "earth from space" to "earth from drone," some users have been working more on their drone imagery than actual images of the world. For such clients, the new automatic distortion correction feature built into Photoshop is a boon. This new correction feature needs to be applied to an original camera RAW image before editing it. In a new way, Adobe has helped photographers with their lighting problems. Photographers have long been faced with the issue of how to duplicate the lighting of a specific subject. In the past, they would recreate the light in a photo studio for the specific lighting that would be desired, but it's much easier and cheaper to simply copy the lighting of a nearby scene that would give a similar overall effect.